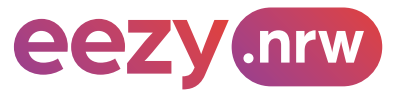

# **Tarifbestimmungen NRW-eTarif (eezy.nrw)**

#### **1. Nutzungsvoraussetzungen**

Der NRW-eTarif ist ein entfernungsbasiertes Tarifangebot und Vertriebsverfahren für den gesamten Nahverkehr im Bundesland Nordrhein-Westfalen, bei dem der Fahrpreis erst im Nachgang der durchgeführten Fahrt automatisch ermittelt wird.

#### **Voraussetzung für den Zugang zum NRW-eTarif ist**

- der Abschluss einer Nutzungsvereinbarung mit einem am NRW-eTarif teilnehmenden Kundenvertragspartner (in der Regel ist dies ein Verkehrsunternehmen),
- **die Verwendung eines Mobiltelefons mit installierter Applikation ("App") des** Kundenvertragspartners, mit dem die Nutzungsvereinbarung geschlossen wurde.
- Die Nutzungsvereinbarung zwischen Kund:innen und KVP kann weitere Nutzungsvoraussetzungen regeln.
- Die erforderliche Mitwirkung der Kund:innen am Vertriebsprozess m NRW-eTarif ist in Anlage 4 beschrieben.

# **2. Geltungsbereich**

Die Tarifbestimmungen gelten für alle tarifraumübergreifenden Fahrten mit dem NRWeTarif auf allen Linien oder Linienabschnitten der Verkehrsunternehmen (nachfolgend Verbundverkehrsmittel), die in den folgenden Verkehrsverbünden sowie Verkehrs- und Tarifgemeinschaften zusammengeschlossen sind:

- Verkehrsverbund Rhein-Ruhr (VRR),
- Verkehrsverbund Rhein-Sieg (VRS),
- Aachener Verkehrsverbund (AVV),
- WestfalenTarif GmbH (WTG).

Die kommunalen Grenzen der oben genannten Verbünde und Gemeinschaften bilden im NRW-eTarif 4 Tarifräume innerhalb von Nordrhein-Westfalen, die in Anlage 1 dargestellt sind. Außerhalb des Bundeslandes Nordrhein-Westfalen sind weitere Verbundverkehrsmittel in den NRW-eTarif einbezogen. Betreffende Linien bzw. Linienabschnitte dieser Verbundverkehrsmittel sind in Anlage 3 getrennt für den Schienenpersonennahverkehr (SPNV) und den Öffentlichen straßengebundenen Personennahverkehr (ÖSPV) aufgeführt. Die genannten Linien bzw. Linienabschnitte dürfen mit Fahrtberechtigungen nach dem NRW-eTarif genutzt werden, sofern die Fahrt in mindestens einem der oben genannten Tarifräume verläuft.

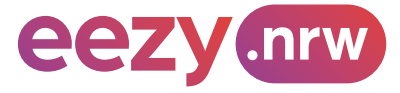

## **3. Fahrtdauer und Fahrtberechtigung**

## **3.1 Beginn, Ende und Dauer einer Fahrt**

Die Kund:innen bestätigen durch Betätigung eines Buttons, Sliders o.ä. in der verwendeten App, dass eine Fahrt angetreten wird ("Check-in"). Ebenso bestätigen die Kund:innen in der App die Beendigung der Fahrt ("Check-out") oder werden, sofern die App dies unterstützt, durch diese nach Vorwarnung aktiv ausgecheckt ("Be-out").

Der Check-in muss vor dem Betreten des Fahrzeugs oder der unterirdischen Betriebsanlagen erfolgt sein. Die Bepreisung der Fahrt startet zum Zeitpunkt der Anfahrt des erstgenutzten Verbundverkehrsmittels und endet mit dem Ausstieg aus dem letztgenutzten Verbundverkehrsmittel einer Fahrt. Nach dem Verlassen des letztgenutzten Fahrzeugs oder der unterirdischen Betriebsanlagen muss unmittelbar der Check-out durch den Fahrgast vorgenommen werden, wenn dieser eine Check-out basierte App nutzt.

Der Geltungszeitraum einer Fahrt beginnt mit dem Check-in. Die Starthaltestelle wird in Abhängigkeit von der verwendeten App basierend auf den Standortdaten automatisiert ermittelt oder ist von den Kund:innen aktiv zu bestätigen bzw. anzugeben. Die Fahrt endet entweder

- an der Zielhaltestelle, die infolge eines Check-outs/ Be-outs der Kund:innen in Abhängigkeit der ver-wendeten App und auf Basis der Standortdaten des Smartphones automatisiert ermittelt oder von den Kund:innen aktiv zu bestätigen bzw. anzugeben ist, oder
- 420 Minuten (maximaler Geltungszeitraum für eine Fahrt) nach Check-in an der zuletzt durchfahrenen Haltestelle, die systemseitig erfasst wurde oder
- wenn sich die Kund:innen offensichtlich nicht mehr im Geltungsbereich des NRW-eTarif nach Abschnitt 2 bewegen, an der zuletzt im Geltungsbereich des NRW-eTarif nach Abschnitt 2 durchfahrenen Haltestelle, die systemseitig erfasst wurde.

**Umstiege und Fahrtunterbrechungen haben keinen Einfluss auf die Fahrt.** 

#### **3.2 Fahrtberechtigung**

Mit dem Check-in wird den Kund:innen systemseitig eine Fahrtberechtigung in der verwendeten App bereitgestellt.

Die Fahrtberechtigung ist nicht übertragbar.

Die Fahrtberechtigung kann auch Zubuchungen nach Abschnitt 6 umfassen.

Mit dem Check-out/ Be-out wird die erteilte Fahrtberechtigung systemseitig entzogen.

Ebenso wird bei Überschreitung des maximalen Geltungszeitraums nach Abschnitt 3.1 die Fahrtberechtigung automatisch durch das System entzogen. Eine neue Fahrtberechtigung kann jedoch automatisch neu vergeben werden. Sofern die technischen Voraussetzungen vorliegen, werden die Kund:innen über den Entzug der Fahrberechtigung durch die App informiert (z. B. per Push-Benachrichtigung). Es gilt die zuletzt durchfahrene Haltestelle, die systemseitig erfasst wurde, als preisbildend für die Fahrpreisberechnung. Sollte eine neue Fahrtberechtigung ausgestellt werden, beginnt eine neue Fahrt.

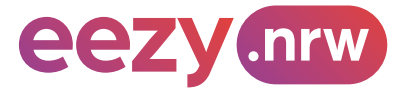

# **4. Fahrpreisberechnung für einzelne Fahrten**

Der Fahrpreis für die Person setzt sich zusammen aus einem Grundpreis, der je Fahrt erhoben wird, und einem entfernungsbezogenen Preisbestandteil, der sich aus dem Produkt des anzuwendenden Leistungspreises je Kilometer mit der Länge der geometrischen Strecke zwischen Start (Haltestelle des Einstiegs in das erstgenutzte Verbundverkehrsmittel) und Ziel (Haltestelle des Ausstiegs aus dem letztgenutzten Verbundverkehrsmittel) in Kilometern ergibt. Diese Strecke wird nachfolgend als "Luftlinie" bezeichnet.

Verläuft die Luftlinie zwischen Start und Ziel nur in einem Tarifraum nach Anlage 1, wird der Grund- und Leistungspreis des jeweiligen Tarifraums nach den jeweils aktuellen Tarifbestimmungen der Tarifräume bepreist und die Länge der Luftlinie auf volle Kilometer aufgerundet. Dies gilt auch für die Abschnitte der Luftlinie, die außerhalb von Nordrhein-Westfalen verlaufen bzw. für die Nutzung einer Linie oder eines Linienabschnitts außerhalb von Nordrhein-Westfalen nach Anlage 3. Der Gesamtpreis einer einzelnen Fahrt wird auf volle Cent aufgerundet.

Verläuft die Luftlinie zwischen Start und Ziel durch mehrere Tarifräume nach Anlage 1, unterliegt die Fahrpreisberechnung für NRW-weite Fahrten folgenden Berechnungsregeln:

- Es wird der Grundpreis für NRW-weite Fahrten nach der jeweils gültigen Preistafel des NRW-eTarifs erhoben.
- Die Länge der Luftlinie zwischen Start und Ziel wird abschnittsweise für jeden berührten Tarifraum sowie für Luftlinienabschnitte außerhalb von Nordrhein-Westfalen bestimmt. Zur Bestimmung der Luftlinienabschnitte ist der geografische Schnittpunkt der Start-Ziel-Luftlinie an den Tarifraumgrenzen maßgeblich.
- Anschließend werden die Luftlinienabschnitte außerhalb von Nordrhein-Westfalen im gleichen Verhältnis, wie die Luftlinienabschnitte der Tarifräume zueinanderstehen, auf diese verteilt. Die sich hieraus ergebende Länge des Luftlinienabschnitts je Tarifraum wird kaufmännisch auf volle Kilometer auf- oder abgerundet.
- Der entfernungsbezogene Preisbestandteil ist die Summe des Produktes zwischen dem Leistungspreis je Tarifraum nach der jeweils gültigen Preistafel des NRW-eTarif und dem ermittelten Kilometerwert je Tarifraum.

Kund:innen können ihren Fahrweg zwischen Start und Ziel innerhalb des Geltungsbereichs des NRW-eTarif in Richtung auf ihr Ziel frei wählen und hierbei beliebige Umstiege vornehmen. Ein Umstieg wird als solcher registriert, wenn Kund:innen ein Fahrzeug verlassen und in ein anderes einsteigen.

Eine Unterbrechung der Fahrt ist zulässig, sofern die zulässige Fahrtdauer nach Abschnitt 3.1 nicht überschritten wird.

Sofern innerhalb einer Fahrt die vollständige Rückkehr (Starthaltestelle entspricht der Zielhaltestelle mit zwischenzeitlicher Nutzung von Verbundverkehrsmitteln) oder die teilweise Rückkehr (Luftlinie zwischen Start und der am weitesten vom Start entfernten Umstiegshaltestelle ist mehr als 3 mal größer als die Luftlinie zwischen Start und Ziel) zum Start erfolgt, wird die Fahrt geteilt und für die Fahrpreisberechnung als zwei Fahrten gewertet:

- Es wird eine erste Fahrpreisberechnung für die Luftlinie vom Start zu der am weitesten vom Start entfernten Umstiegshaltestelle durchgeführt.
- Es wird eine zweite Fahrpreisberechnung für die Luftlinie von dieser Umstiegshaltestelle zum Ziel durchgeführt.
- Beide Fahrpreise werden getrennt in Rechnung gestellt.
- Die Anwendung der Preisdeckel nach Abschnitt 5 bleibt hiervon unberührt.

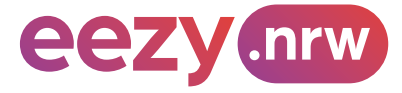

#### **5. Preisdeckel**

#### **5.1 Preisdeckel für einen Monat**

Der Preisdeckel gilt für einen Zeitraum von einem Kalendermonat. Er begrenzt den Gesamtfahrpreis für alle in diesem Kalendermonat durchgeführten Fahrten auf eine maximale Höhe.

Der Kalendermonat beginnt ab dem ersten Tag des Monats um 0:00 Uhr und endet am letzten Tag des Monats um 23:59 Uhr. Es werden alle Fahrten in den eTarifen in NRW hinzugezählt, die innerhalb dieses Zeitraums beendet wurden. Wird eine Fahrt nicht innerhalb dieses Zeitraums beendet, gilt diese Fahrt als erste des nachfolgenden Kalendermonats. Maßgeblich für die Zuordnung der Fahrten zum jeweiligen Monatsdeckel ist der tatsächliche Zeitpunkt, zu dem die Bepreisung der Fahrt begonnen oder beendet wurde.

Der Monatsdeckel kommt zur Anwendung, sobald der Fahrpreis für die Summe aller eTarif-Fahrten in NRW den in der NRW-Tarifpreistafel angegebenen Wert des NRWeTarif-Preisdeckels übersteigt. Durch andere Preisdeckel wie 24-Stunden-Deckel oder Fahrtendeckel rabattierte Fahrten fließen lediglich in Höhe des jeweiligen Preisdeckels in den Preisdeckel für einen Monat ein.

#### **5.2 Preisdeckel für 24 Stunden**

Der Preisdeckel gilt für einen Zeitraum von maximal 24 Stunden. Er begrenzt den Gesamtfahrpreis für alle in diesem Zeitraum durchgeführten Fahrten auf eine maximale Höhe.

Der Zeitraum von 24 Stunden beginnt mit der ersten bepreisten Fahrt, nachdem ein ggf. vorhergehender Abrechnungszeitraum des Kunden abgeschlossen wurde und gilt für alle Preisdeckel in ganz NRW unabhängig von der tariflichen Zugehörigkeit der Fahrt. Es werden alle Fahrten in den eTarifen in NRW hinzugezählt, die innerhalb dieses Zeitraums begonnen und beendet wurden. Wird eine Fahrt nicht innerhalb dieses Zeitraums beendet, gilt diese Fahrt als erste des nachfolgenden Abrechnungszeitraums. Maßgeblich für die Zuordnung der Fahrten zum jeweiligen 24-Stunden-Zeitraum ist der tatsächliche Zeitpunkt, zu dem die Bepreisung der Fahrt begonnen oder beendet wurde.

Der Preisdeckel eines Tarifraums kommt zur Anwendung, sobald der Fahrpreis für die Summe aller Fahrten innerhalb dieses Tarifraums den in den jeweils gültigen Tarifbestimmungen der Tarifräume angegebenen Wert übersteigt.

## **5.3 Preisdeckel für eine Fahrt**

Preisdeckel für eine Fahrt in den Tarifräumen ergeben sich aus den jeweils aktuellen Tarifbestimmungen der Tarifräume.

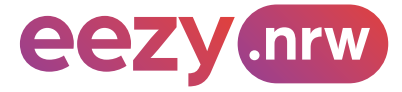

## **6. Zubuchungen**

Bei Fahrten im NRW-eTarif können beim Check-in für die gesamte Fahrt weitere Zubuchungen ausgewählt werden, sofern diese über die App angeboten werden. Der Preisdeckel der Zubuchung wird für jede zugebuchte Person oder jedes zugebuchte Fahrrad separat berechnet, wobei der Preisdeckelzeitraum der Zubuchung an den 24-Stundenzeitraum der Person gekoppelt ist, die die Zubuchung durchgeführt hat. Die Preisdeckelsystematik von 1. Klasse und 2. Klasse ist auf jede zugebuchte Person und jedes zugebuchte Kind anzuwenden:

- **Mitnahme erwachsener Personen** Es können maximal 10 weitere erwachsene Personen pro Fahrt hinzugebucht werden.
- **Mitnahme von Kindern** Die Anzahl der Zubuchungen von Kindern ist beliebig.
- **Mitnahme von Fahrrädern**

Die Anzahl der Zubuchungen darf die Anzahl der zusammenfahrenden Personen nicht übersteigen. Kinder unter 6 Jahren, die ein Fahrrad mitnehmen wollen, benötigen keine Zubuchung für ihr Fahrrad.

#### **Fahrten in der 1. Klasse in Nahverkehrszügen**

Bei Nutzung der 1. Klasse gelten für diese Fahrten separate Preisdeckel. Die Regelung gilt für mitgenommene Personen entsprechend. Der Zeitraum des Monatsdeckels, der 24-Stunden-Zeitraum sowie der Preisdeckel für Fahrten in der 2. Klasse bleiben davon unberührt. Der Gesamtpreis von Fahrten in 1. und 2. Klasse über-steigt den Preisdeckel für Fahrten in der 1. Klasse nicht.

Der Aufpreis für die 1. Klasse wird für die gesamte Fahrt berechnet, auch wenn in bestimmten Fahrtabschnitten andere Wagenklassen als die 1. Klasse genutzt werden.

#### **7. Fahrausweisprüfung**

Bei Fahrausweisprüfungen zeigen die Kund:innen die erteilte Fahrtberechtigung in der App auf dem Display des Mobiltelefons dem Prüfpersonal vor. Die Bedienung des Mobiltelefons obliegt den Kund:innen. Da die Fahrtberechtigung persönlich ausgestellt wird, sind die Kund:innen verpflichtet, im Rahmen der Fahrausweisprüfung auf Aufforderung die Identität durch einen amtlichen Lichtbildausweis (Personalausweis, Reisepass, Führerschein) zu belegen.

Kann keine gültige Fahrtberechtigung bei einer Fahrausweisprüfung vorgezeigt werden, wird ein Erhöhtes Beförderungsentgelt erhoben.

#### **8. Erstattungen**

Erstattungen sind grundsätzlich ausgeschlossen.

Stellen Kund:innen nach der Fahrt fest, dass durch die Applikation ein unkorrekter Tarif berechnet oder eine durch eine betriebsbedingte Störung erhöhte Preisberechnung in Rechnung gestellt wurde, so haben Kund:innen dies innerhalb von 14 Tagen nach Beendigung der Fahrt dem Kundenservice des Kundenvertragspartners zu melden. Stellt der Kundenservice fest, dass den Kund:innen ohne eigenes Verschulden ein unkorrekter Preis berechnet wurde, wird ihnen der Differenzbetrag zum korrekten Preis zurückerstattet.

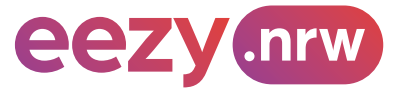

# **Übersicht der Tarifräume im NRW-eTarif**

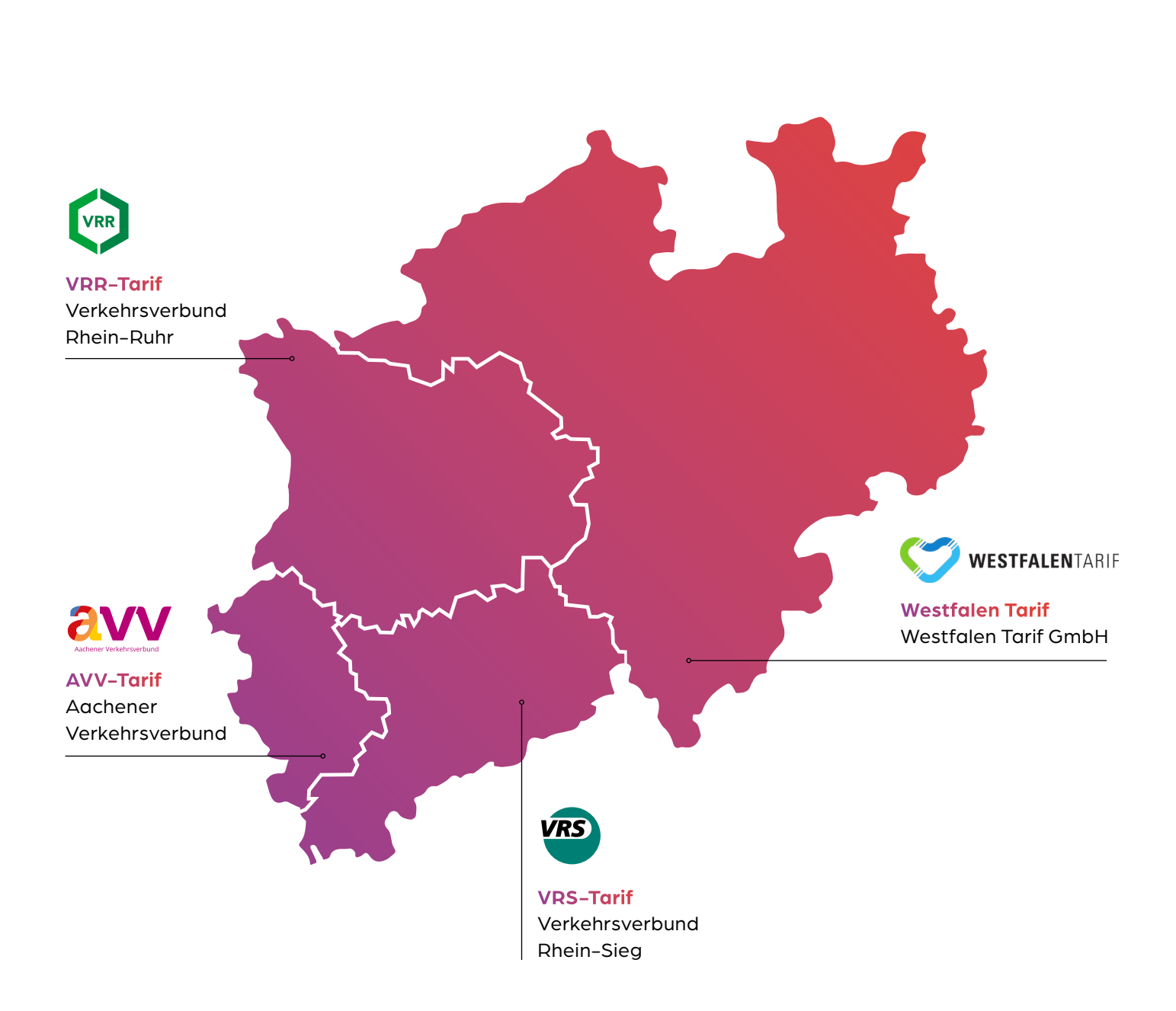

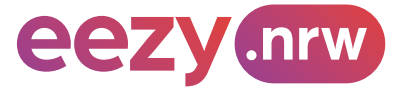

#### **9.3.1 Linien und Linienabschnitte des Schienenpersonennahverkehrs**

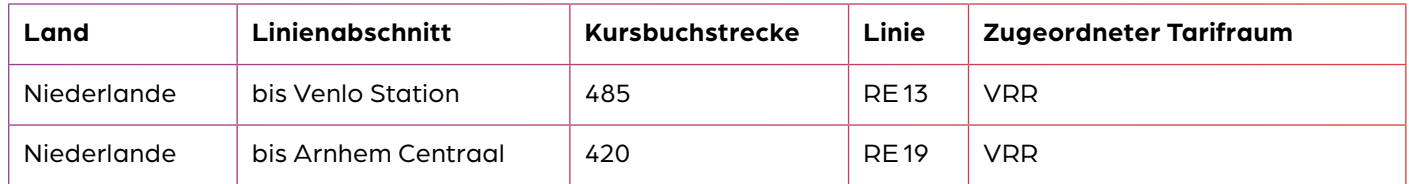

# **9.3.2 Linien und Linienabschnitte des Öffentlichen Straßengebundenen Personenverkehrs**

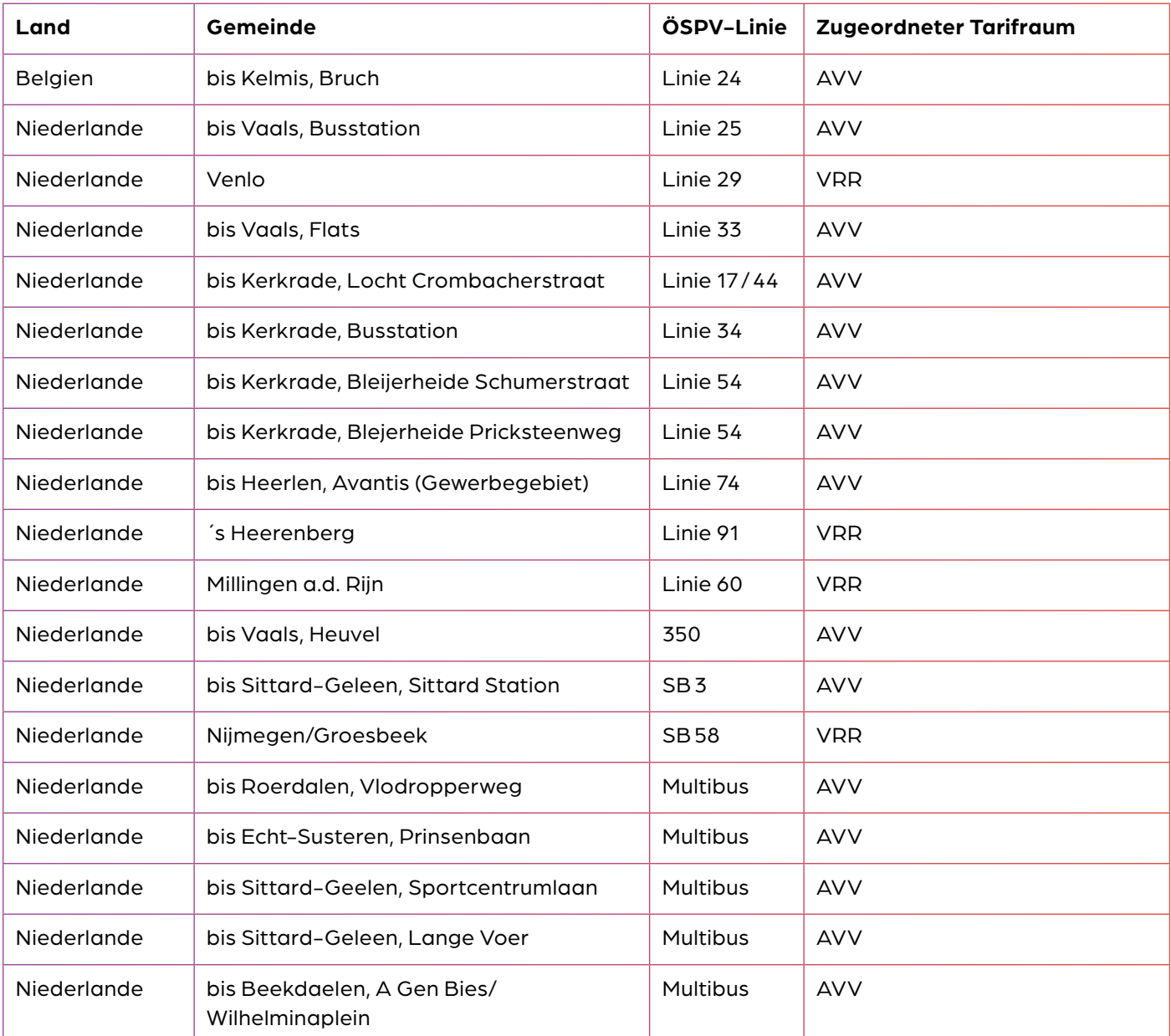